#### Konzept für FESA

#### Vereinheitlichung Magnetnetzgeräte Software

## Die Gründe

- Magnetnetzgeräte unterscheiden sich tw. nur in minimalen Details
- FESA Software ist dann größtenteils identisch bis auf wenige Ausnahmen
- Software-Beispiel: Setting-Property enthält in einem Fall ein Feld für Spannung, im anderen Fall ein Feld für Stromstärke

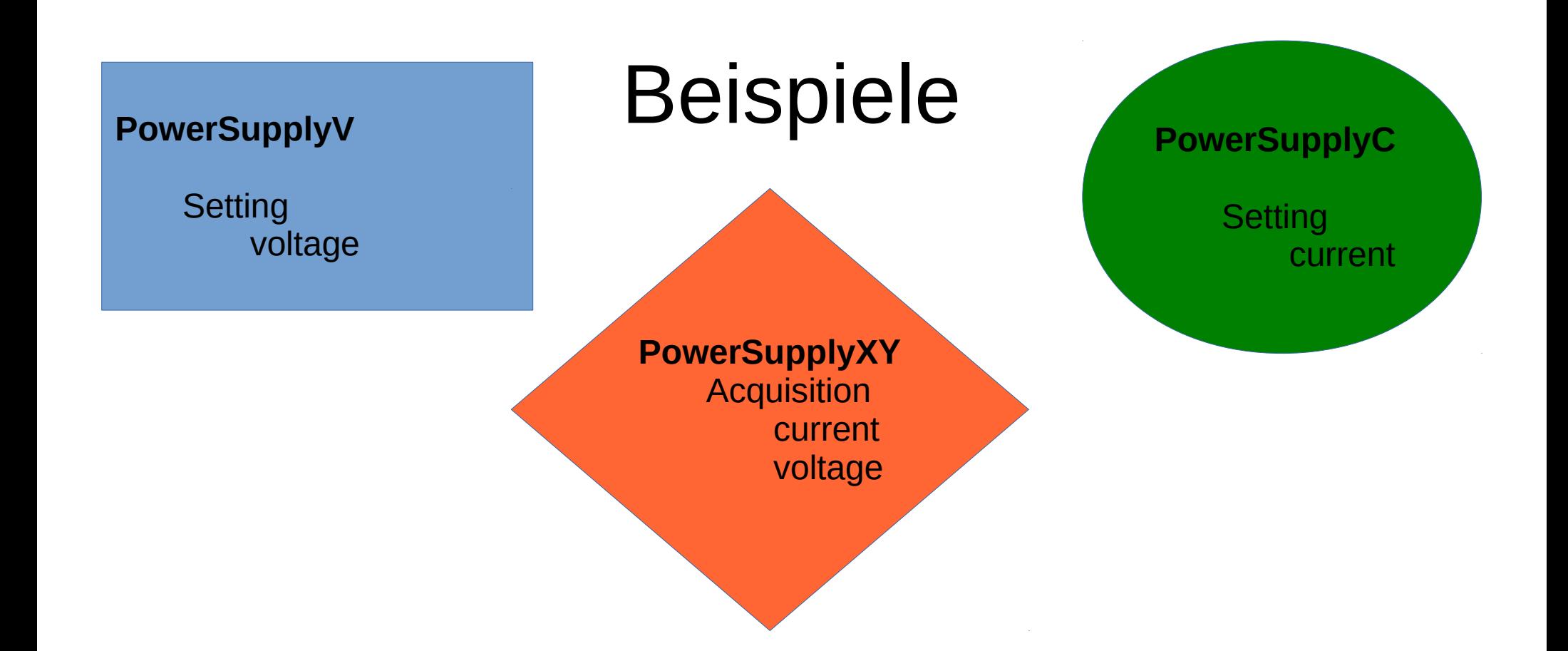

• In FESA würde das jedes Mal eine eigene FESA Klasse bedeuten die nur eine leicht anders gestaltete Setting-Property enthält (=viel Klick- / Programmier- und langfristiger Pflegeaufwand)

29.05.2015 Solveigh Matthies

## Die Idee

- Nur eine einzelne Klasse "PowerSupply" programmieren, die alle **jemals auftretenden Properties samt aller möglichen Werte** etc enthält
- Daraus "Subsets" wie z.B. "PowerSupplyV" ableiten, die eine definierbare Teilmenge der einzelnen Klasse PowerSupply enthält
- Diese Subsets dienen nur als *Interface nach oben* (als Information für die Anwendungen)
- Implementierung nur in der einzelnen Klasse "PowerSupply", hier findet je nach Konfiguration in Instanziierung die unterschiedliche Behandlung der unterschiedlichen Typen statt
	- → Magnetnetzgeräte Software-Entwickler muß wissen was er tut

### FESA Klassendesign

• Zuordnung von im Subset verwendeten value-items pro GSI-Setting-Property

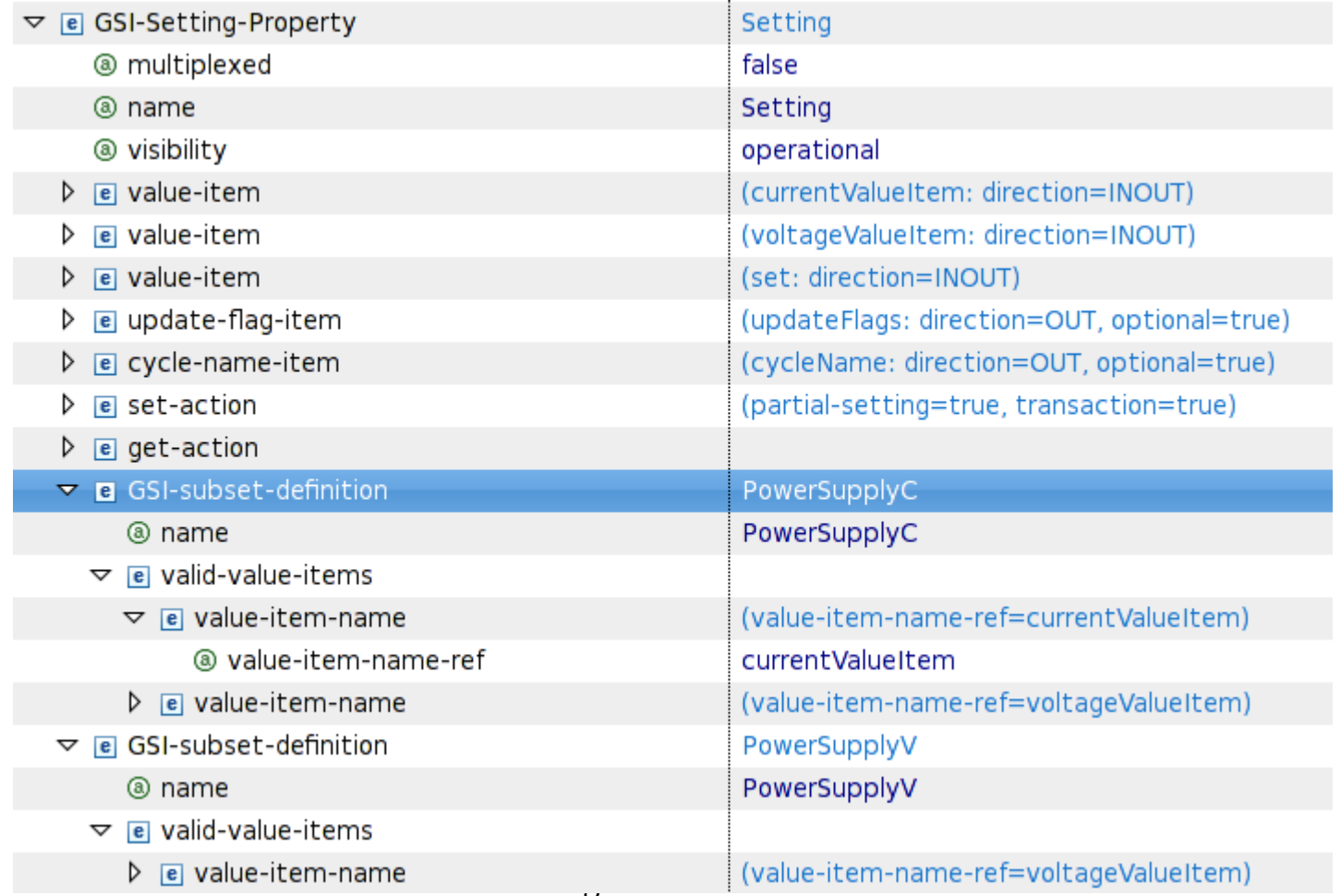

## FESA Klassendesign

#### • Definition verfügbarer Subsets als Konfigurationselement

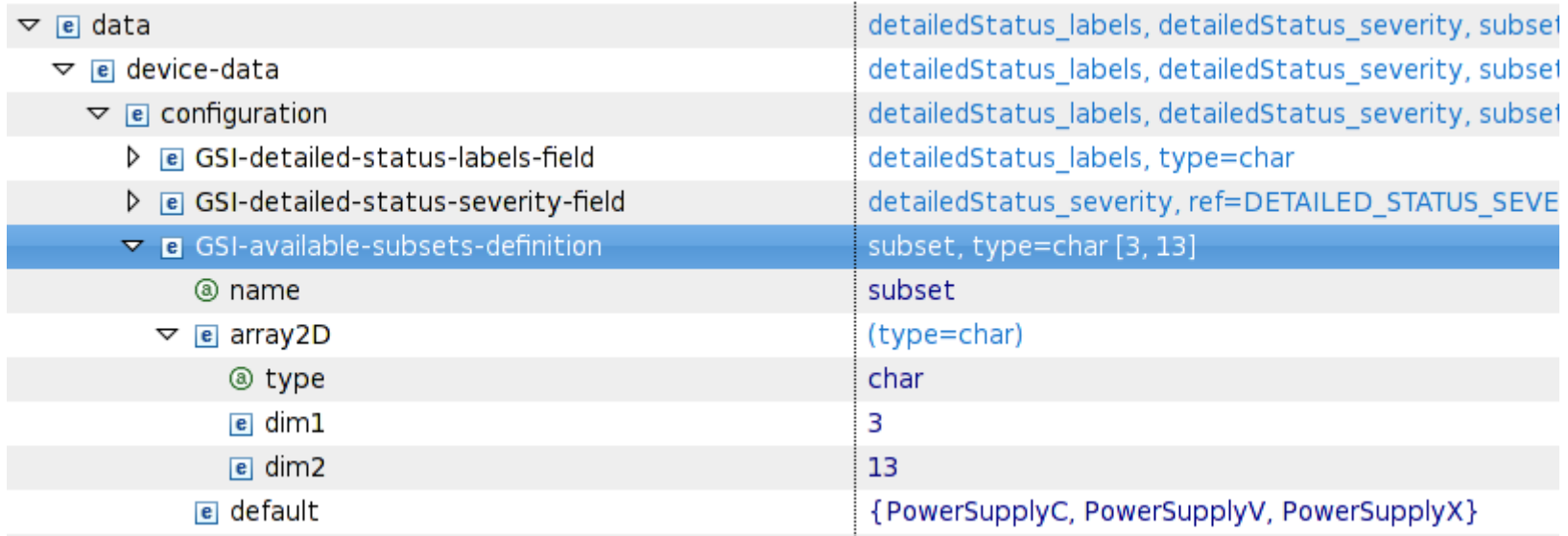

#### FESA Instanziierung

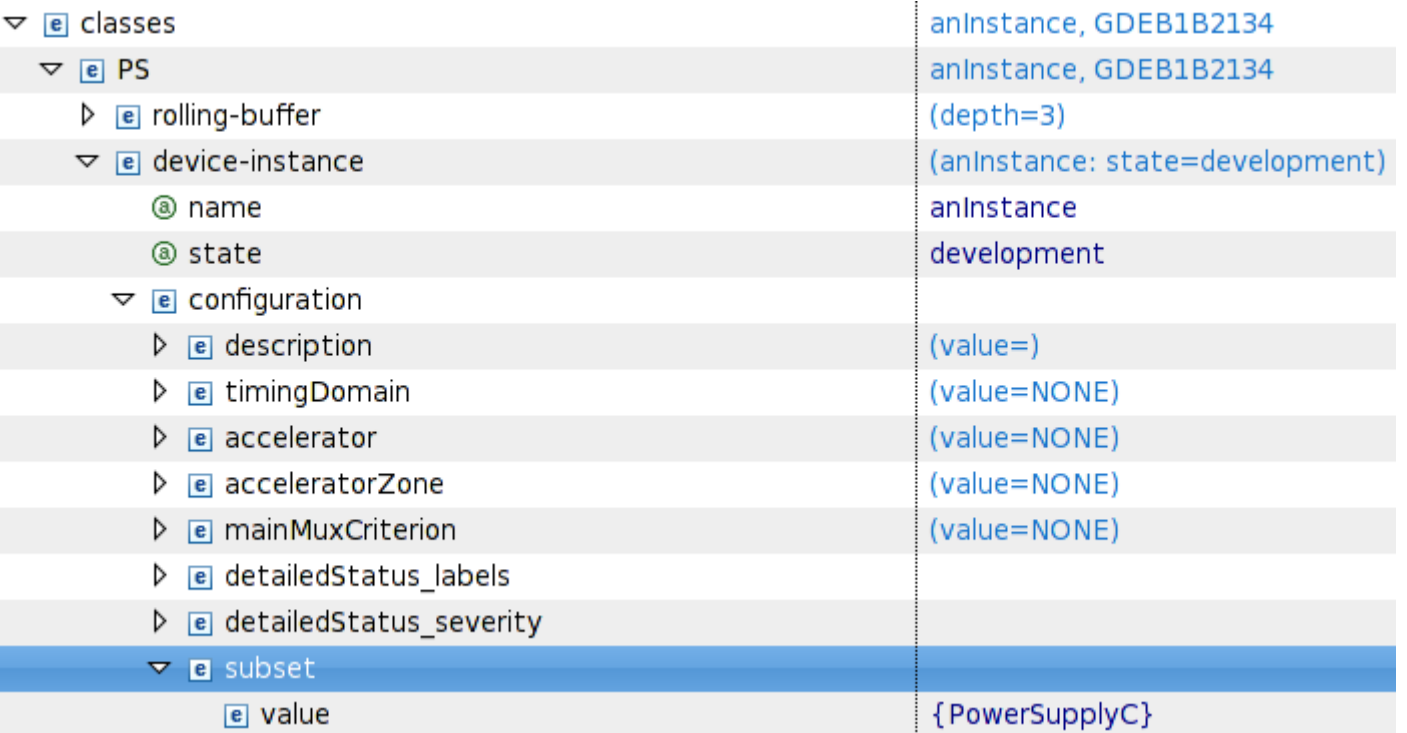

# Implementierung in FESA Klasse

void SettingSetAction::execute(fesa::RequestEvent\* pEvt, Device\* pDev, SettingPropertyData& data) {

```
 ...
boost::shared ptr<DeviceInstantiationData> instData =
  device->getInstantiationData();
   std::string subset = instData
     ->getInstantiationXMLElement()
    ->getFieldElement("subset")->getDefaultValue();
```
• Nun wäre String-Vergleich der jeweiligen Konfiguration möglich zur Unterscheidung im Quelltext

...

## Umsetzung in FESA

- Möglichkeit zur Definition von verfügbaren Subsets einer Klasse im Klassen-Metamodel (FESA Metamodel: Design)
- Möglichkeit zum Festlegen was zum Subset gehört (FESA Metamodel: Design)
- Möglichkeit zum Erstellen von Subsets für Datenbank-Import (Eclipse plug-in)
- Datenbank-Import für Subsets (Eclipse plug-in)
- Möglichkeit zum Konfigurieren einer Geräteinstanz (FESA Metamodel: Instanziierung)
- Möglichkeit zum Extrahieren eines Konfigurationseintrags im C+ +-Code (FESA core)

## Vorteile

- Nur eine einzige FESA Klasse + FESA DeployUnit zu programmieren und zu pflegen
- Realisierung von 'einheitlicher' Gerätesoftware für minimal unterschiedliche Varianten eines Gerätes

# Nachteile

- Wenig Möglichkeiten vorab Fehler beim Design etc. abzufangen!
- Unübersichtlich im Design und im Quelltext
- Schwer nachvollziehbar was wo in welcher Konfiguration läuft
- Schwer nachvollziehbar was in welcher Version in die Datenbank eingetragen wurde

## Auswirkungen

- Datenbank-Import der Instanziierung betroffen:
	- Es müßte der Name eines Subsets anstelle des Klassennamens in der Instanziierung eingetragen werden
- Properties in Designs die Subsets verwenden müssen partial-setting-fähig sein

 $\bullet$ 

### Auch denkbar

- Subsets auf property-Ebene, nicht (nur) auf value-item-Ebene
- Fassaden: gemeinsamer Ansatz mit CERN. dort gibt es ein ähnliches Problem

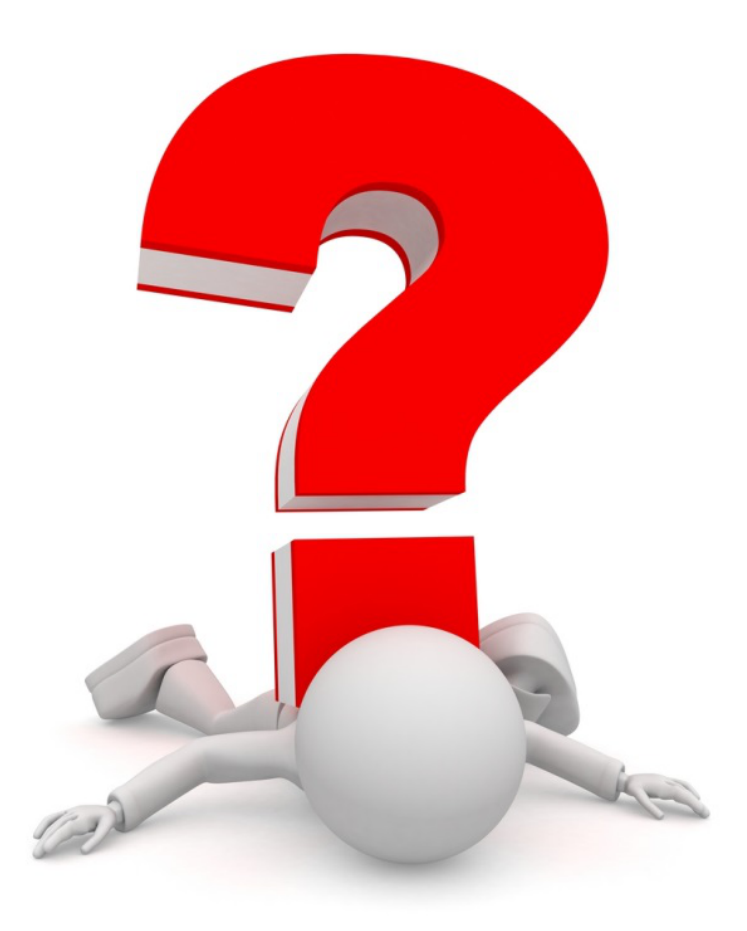